# Input Title of Your Manuscript

**First Author\* , Second Author\*\* , Third Author\*\***

*\*Electrical Engineering Department- College of Engineering … \*\*Electrical Engineering Department- Foundation of Technical Education …*

*Abstract***—These instructions give you guidelines for preparing papers for Asian Transactions Journals***.* **Use this document as a template if you are using Microsoft** *Word* **6.0 or later. Otherwise, use this document as an instruction set. The electronic file of your paper will be formatted further at Asian Transactions. Paper titles should be written in uppercase and lowercase letters, not all uppercase. Full names of authors are preferred in the author field, but are not required.**

*Index Terms***—Enter key words or phrases in alphabetical order, separated by commas.** 

# I. INTRODUCTION

**HIS** document is a template for Microsoft *Word* versions THIS document is a template for Microsoft *Word* versions 6.0 or later. If you are reading a paper or PDF version of this document, please download the electronic file, PaperFormat.doc, from the Asian Transactions website at <http://asian-transactions.org/EditorNotes/PaperFormat.doc> so you can use it to prepare your manuscript.

If you would prefer to use any other version then download pdf file from the Asian Transactions website at [http://asian](http://asian-transactions.org/EditorNotes/PaperFormat.pdf)[transactions.org/EditorNotes/PaperFormat.pdf](http://asian-transactions.org/EditorNotes/PaperFormat.pdf)

## II. GUIDELINES FOR MANUSCRIPT PREPARATION

When you open PAPERFORMAT.DOC, select "Page Layout" from the "View" menu in the menu bar (View | Page Layout), (these instructions assume MS 6.0. Some versions may have alternate ways to access the same functionalities noted here). Then, type over sections of PAPERFORMAT.DOC or cut and paste from another document and use markup styles. The pull-down style menu is at the left of the Formatting Toolbar at the top of your *Word* window (for example, the style at this point in the document is "Text"). Highlight a section that you want to designate with a certain style, then select the appropriate name on the style menu. The style will adjust your fonts and line spacing. Do not change the font sizes or line spacing to squeeze more text into a limited number of pages. Use italics for emphasis; do not underline.

To insert images in *Word,* position the cursor at the insertion point and either use Insert | Picture | From File or copy the image to the Windows clipboard and then Edit | Paste Special | Picture (with "float over text" unchecked).

## *A. Abbreviations and Acronyms*

Define abbreviations and acronyms the first time they are

used in the text, even after they have already been defined in the abstract. Common Abbreviations do not have to be defined. Abbreviations that incorporate periods should not have spaces: write "C.N.R.S.," not "C. N. R. S." Do not use abbreviations in the title unless they are unavoidable.

# *B. Other Recommendations*

Use one space after periods and colons. Hyphenate complex modifiers: "zero-field-cooled magnetization." Avoid dangling participles, such as, "Using (1), the potential was calculated." [It is not clear who or what used (1).] Write instead, "The potential was calculated by using  $(1)$ ," or "Using  $(1)$ , we calculated the potential."

Use a zero before decimal points: "0.25," not ".25." Use "cm<sup>3</sup>," not "cc." Indicate sample dimensions as "0.1 cm  $\times$  0.2 cm," not " $0.1 \times 0.2$  cm<sup>2</sup>." The abbreviation for "seconds" is "s," not "sec." Use "Wb/m<sup>2</sup>" or "webers per square meter," not "webers/m<sup>2</sup>." When expressing a range of values, write "7 to 9" or "7-9," not "7~9."

A parenthetical statement at the end of a sentence is punctuated outside of the closing parenthesis (like this). (A parenthetical sentence is punctuated within the parentheses.) In American English, periods and commas are within quotation marks, like "this period." Other punctuation is "outside"! Avoid contractions; for example, write "do not" instead of "don't." The serial comma is preferred: "A, B, and C" instead of "A, B and C."

If you wish, you may write in the first person singular or plural and use the active voice ("I observed that ..." or "We observed that ..." instead of "It was observed that ..."). Remember to check spelling. If your native language is not English, please get a native English-speaking colleague to carefully proofread your paper.

# III. MATH

If you are using *Word,* use either the Microsoft Equation Editor or the *MathType* add-on (http://www.mathtype.com) for equations in your paper (Insert | Object | Create New | Microsoft Equation *or* MathType Equation). "Float over text" should *not* be selected.

## *A. Equations*

Number equations consecutively with equation numbers in parentheses flush with the right margin, as in (1). First use the equation editor to create the equation. Then select the "Equation" markup style. Press the tab key and write the equation number in parentheses. Use parentheses to avoid ambiguities in denominators. Punctuate equations when they are part of a sentence, as in

system; without the fonts embedded, parts of the graphic may be distorted or missing.

$$
\int_0^{r_2} F(r,\varphi) dr d\varphi = [\sigma r_2 / (2\mu_0)]
$$
\n
$$
\int_0^{\infty} \exp(-\lambda |z_j - z_i|) \lambda^{-1} J_1(\lambda r_2) J_0(\lambda r_i) d\lambda.
$$
\n(1)

## IV. GUIDELINES FOR FIGURES AND TABLES

# *A. Types of Graphics*

The following figure explains outlines the different types of graphics published in Asian Transactions journals. They are categorized based on their construction, and use of color / shades of gray:

## *1) Color/Grayscale figures*

Figures that are meant to appear in color, or shades of black/gray. Such figures may include photographs, illustrations, multicolor graphs, and flowcharts.

*2) Lineart figures*

Figures that are composed of only black lines and shapes. These figures should have no shades or half-tones of gray. Only black and white.

# *3) Author photos*

Head and shoulders shots of authors which appear at the end of our papers.

### *4) Tables*

Data charts which are typically black and white, but sometimes include color.

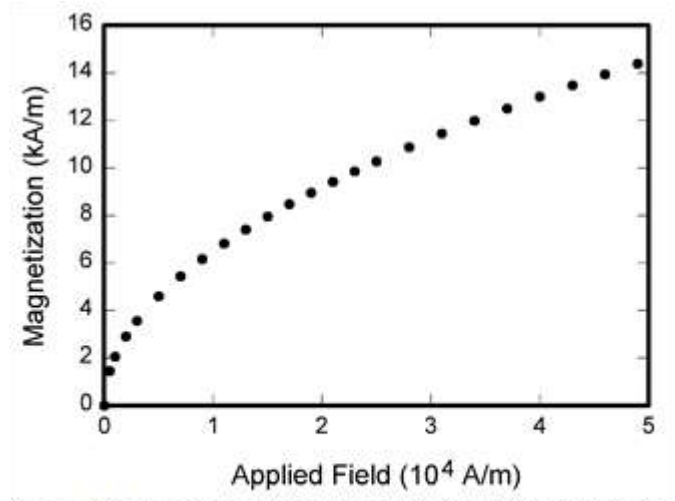

Fig. 1. Magnetization as a function of applied field. Note that 'Fig." is abbreviated. There is a period after the figure number, followed by two spaces. It is good practice to explain the significance of the figure in the caption.

## *B. Accepted Fonts Within Figures*

When preparing your graphics Asian Transactions suggests that you use of one of the following Open Type fonts: Times New Roman, Helvetica, Arial, Cambria, and Symbol. If you are supplying EPS, PS, or PDF files all fonts must be embedded. Some fonts may only be native to your operating

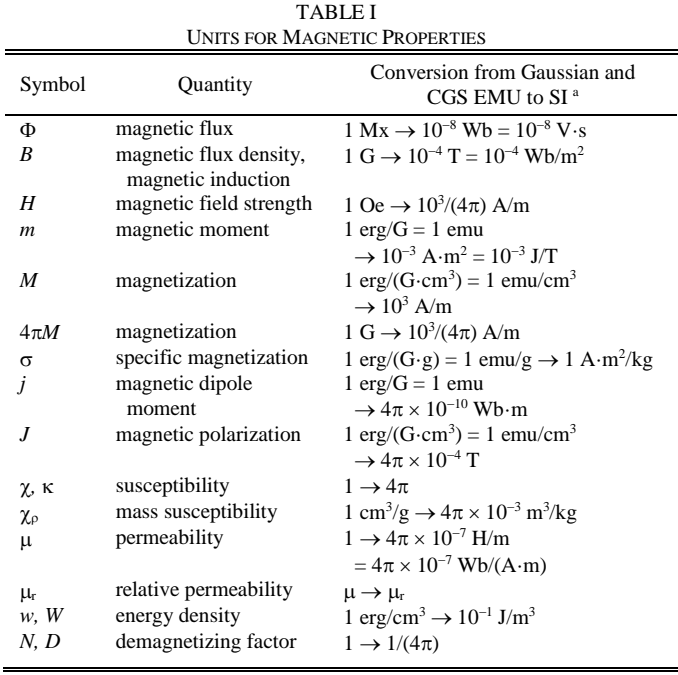

Vertical lines are optional in tables. Statements that serve as captions for the entire table do not need footnote letters.

 $a<sup>a</sup>Gaussian$  units are the same as cg emu for magnetostatics; Mx = maxwell,  $G =$  gauss,  $Oe =$  oersted;  $Wb =$  weber,  $V =$  volt,  $s =$  second,  $T =$ tesla, m = meter,  $A =$  ampere,  $J =$  joule,  $kg =$  kilogram,  $H =$  henry.

# *C. Referencing a Figure or Table Within Your Paper*

When referencing your figures and tables within your paper, use the abbreviation "Fig." even at the beginning of a sentence. Do not abbreviate "Table." Tables should be numbered with Roman Numerals.

## *D. Submitting Your Graphics*

Because Asian Transactions will do the final formatting of your paper, you should have to send graphics and tables separately with the final version of your paper. Also, do not place borders around the outside of your figures.

# V. CONCLUSION

A conclusion section is not required. Although a conclusion may review the main points of the paper, do not replicate the abstract as the conclusion. A conclusion might elaborate on the importance of the work or suggest applications and extensions.

#### **APPENDIX**

Appendixes, if needed, appear before the acknowledgment.

### ACKNOWLEDGMENT

Use the singular heading even if you have many acknowledgments. Avoid expressions such as "One of us (S.B.A.) would like to thank ... ." Instead, write "A. Author thanks ... ." In most cases, sponsor and financial support acknowledgments are placed in the unnumbered footnote on the first page, not here.

# **REFERENCES**

References should be cited in text as [1]. Multiple references are each numbered with separate brackets. References may not include all information; please obtain and include relevant information. Do not combine references. There must be only one reference with each number.

## **REFERENCES**

[1] Author. (year, month). Title. *Journal.* [Type of medium]. *volume (issue),*  pages. Available: site/path/file

*Example*

[2] Taj RJ (2011, April): Stratigraphic setting, facies types and depositional environments of Haddat Ash Sham ironstones, Western Arabian Shield, Saudi Arabia. Asian Transactions on Basic & Applied Sciences  $(ATBAS$  ISSN:  $2221-4293)$  Volume 01 Issue 02. Available: [http://asian-transactions.org/Journals/Vol01Issue02/ATBAS-](http://asian-transactions.org/Journals/Vol01Issue02/ATBAS-40110025.pdf)[40110025.pdf](http://asian-transactions.org/Journals/Vol01Issue02/ATBAS-40110025.pdf)

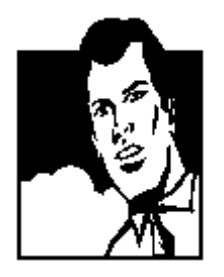

**First Author** received the B.S. and M.S. degrees in Electrical Engineering from Shibaura Institute of Technology in 1997 and 1999, respectively. During 1997- 1999, he stayed in Communications Research Laboratory (CRL), Ministry of Posts and Telecommunications of Japan to study digital beamforming antennas, mobile satellite communication systems,

and wireless access network using stratospheric platforms. He now with DDI Tokyo Pocket Telephone, Inc.